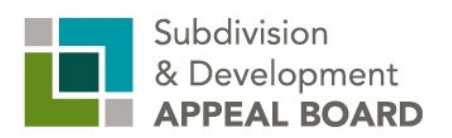

## **Participant Guide**

## *Virtual Merit Hearing (Video/Teleconference)*

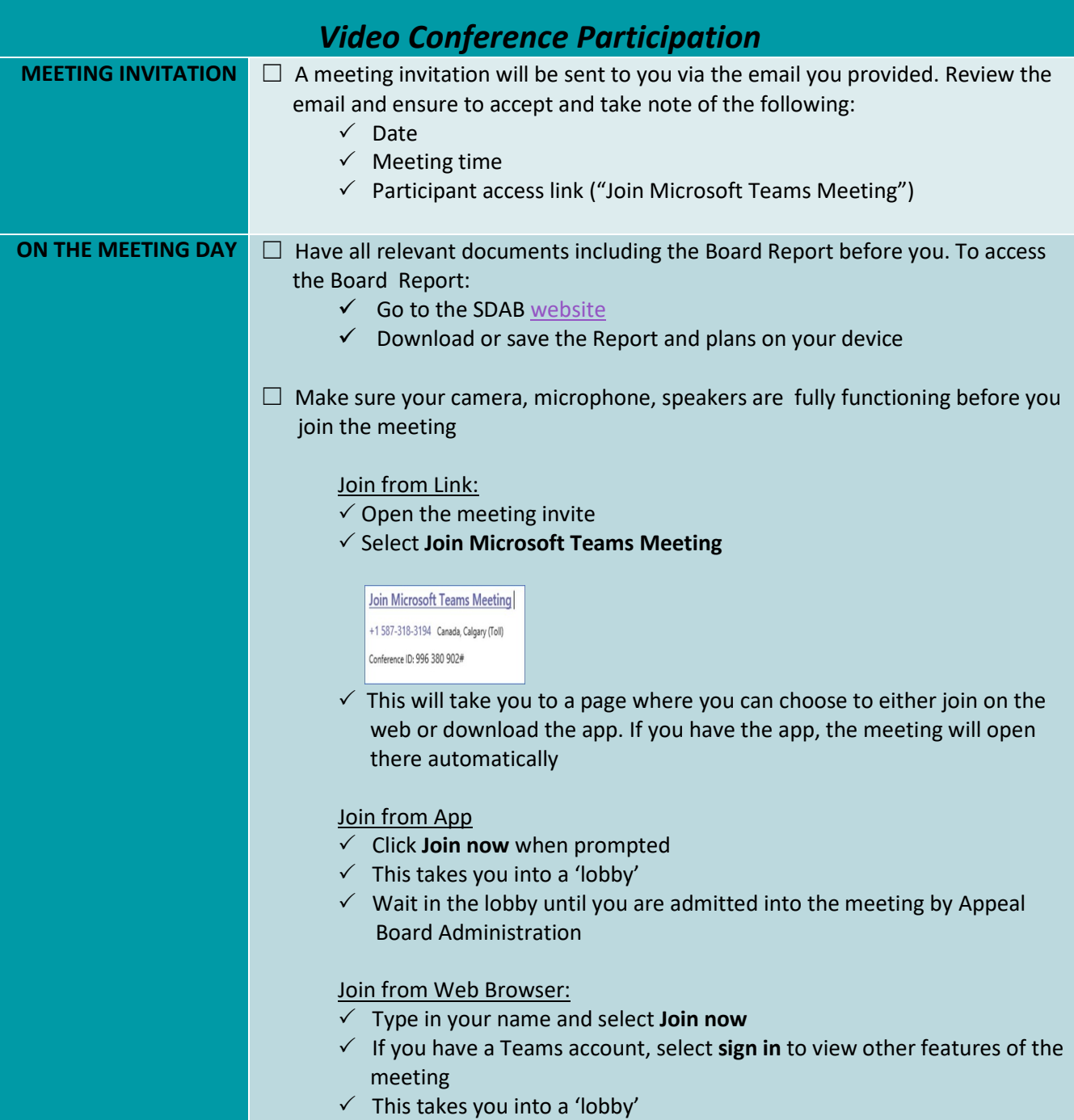

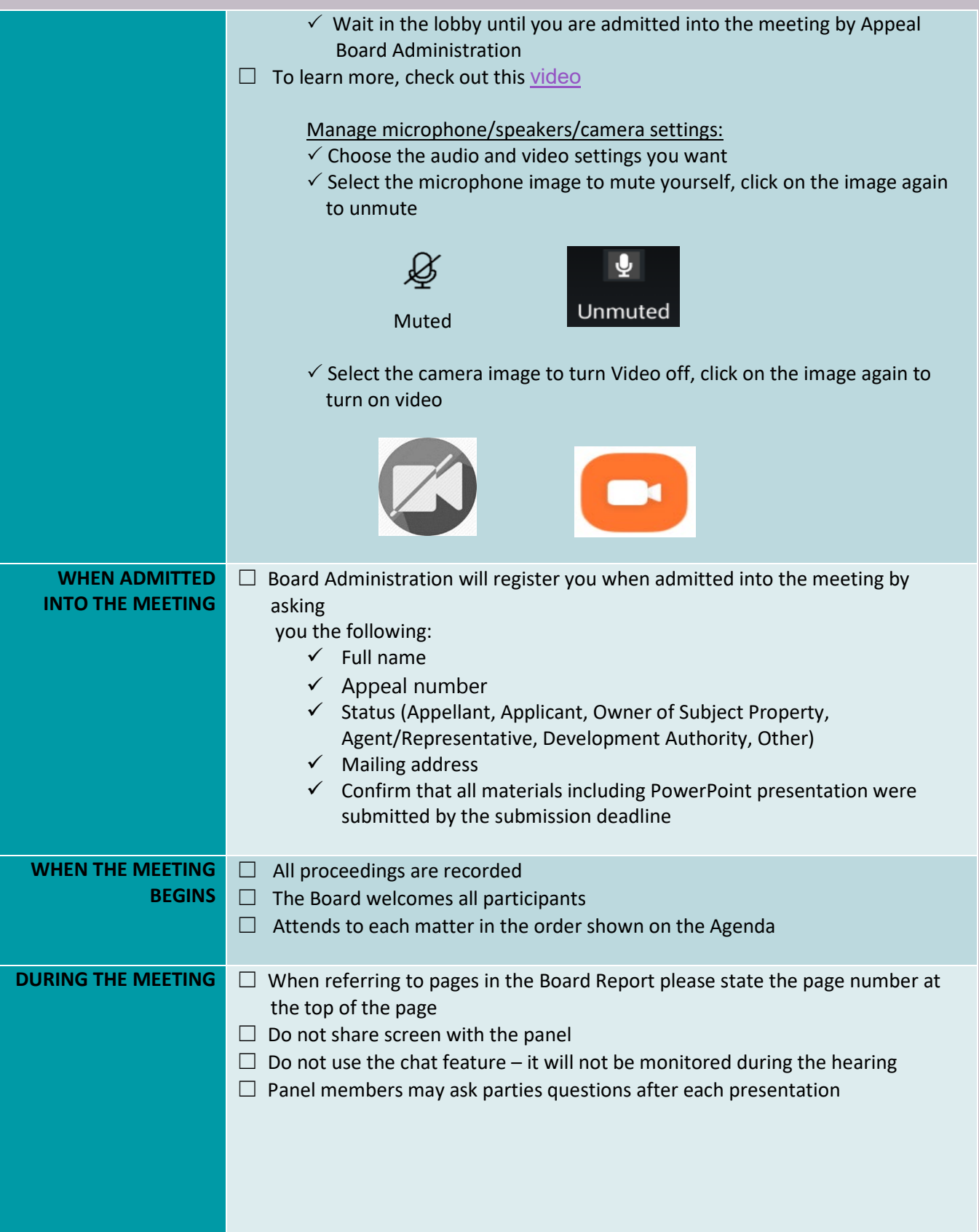

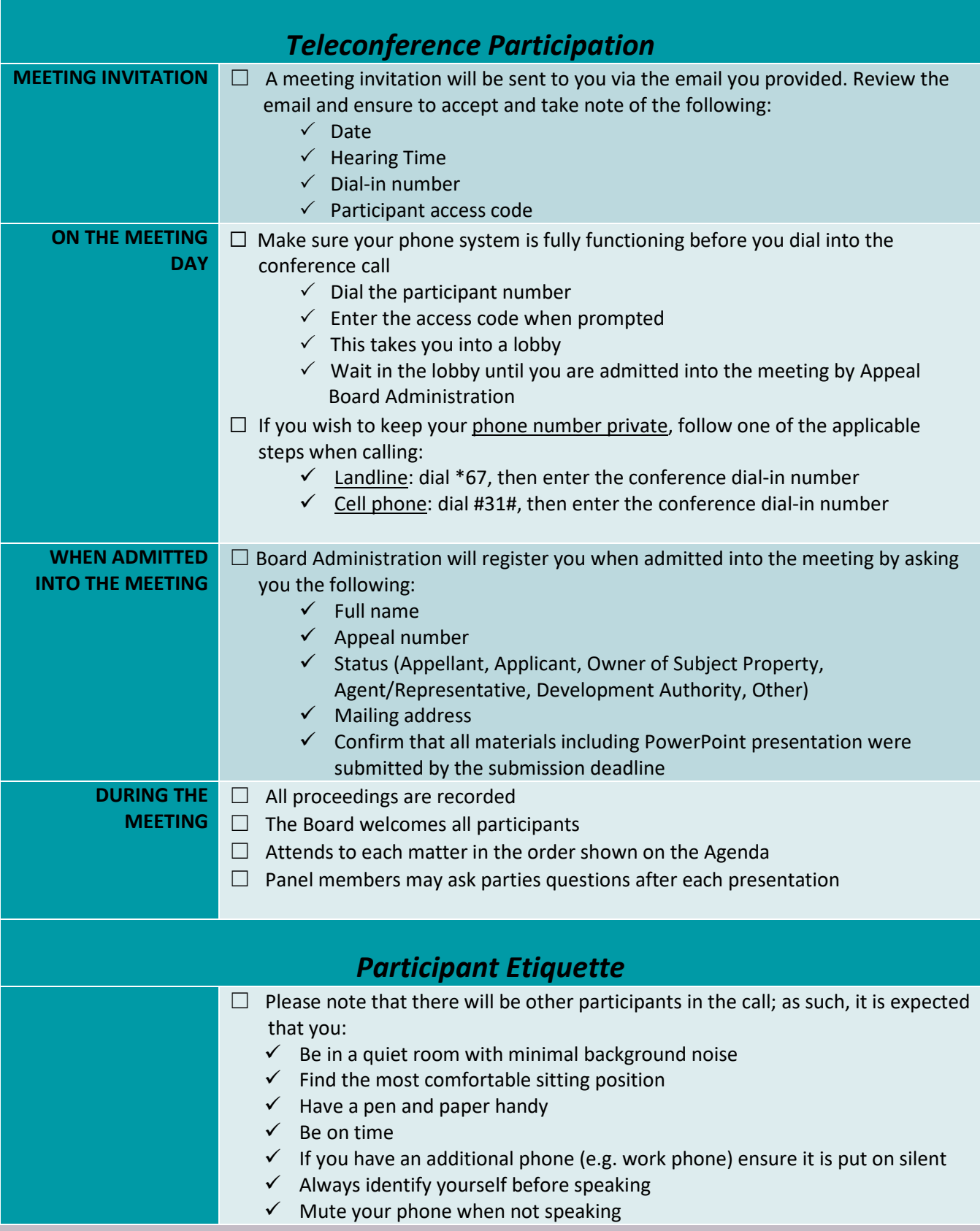

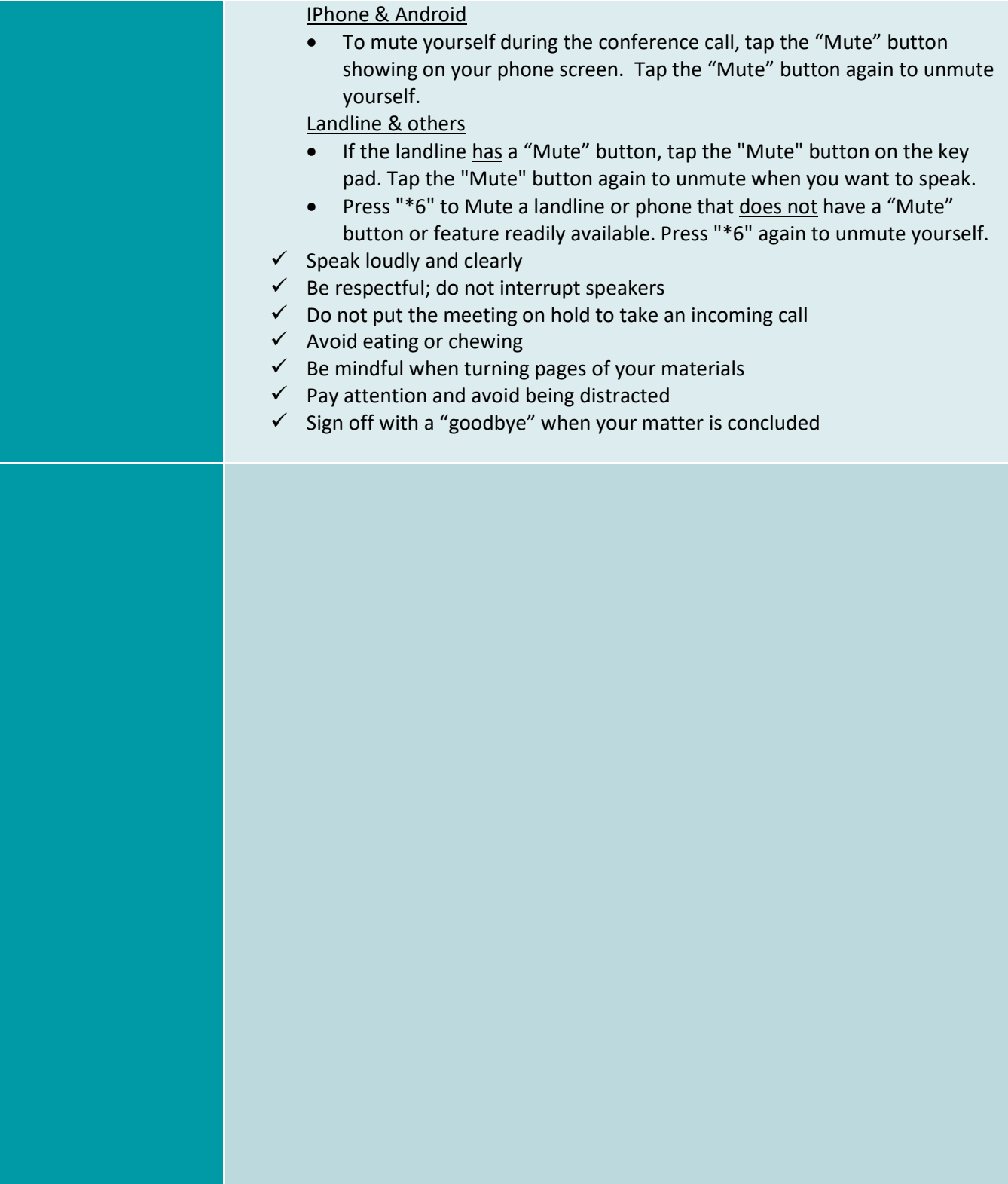